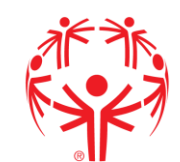

## *Special Olympics*<br>Liechtenstein <sup>Lie</sup>chtenstein

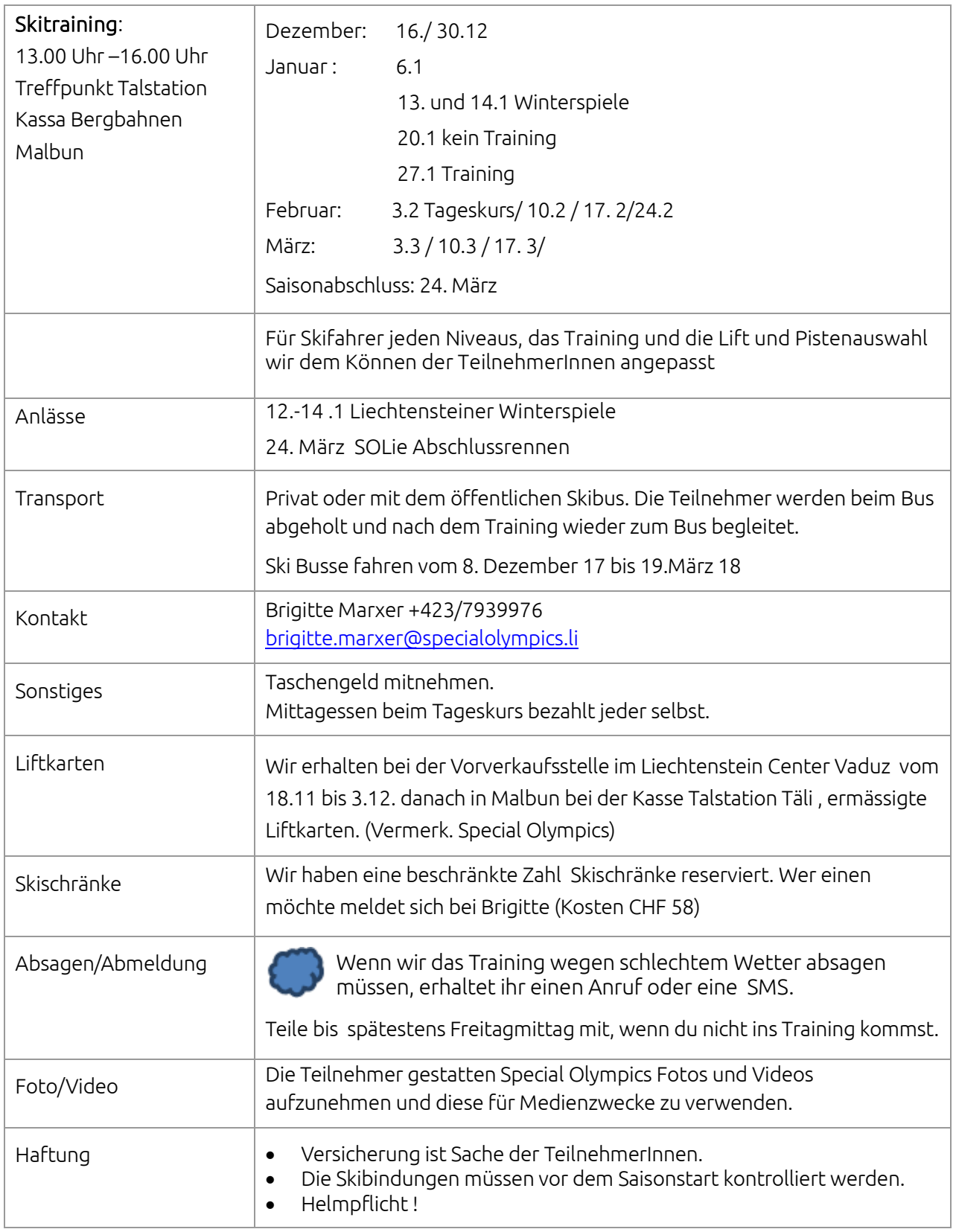

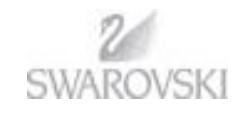

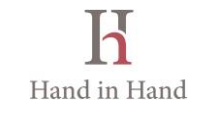